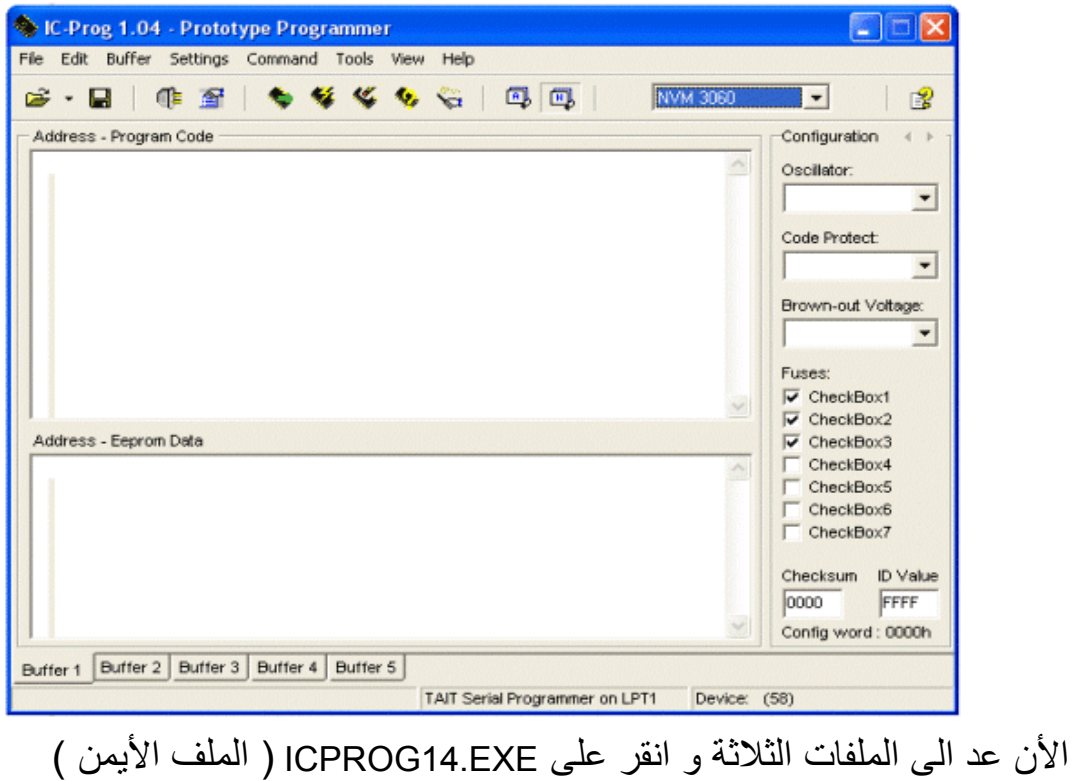

بالزر الأيمن واختر Propriétés

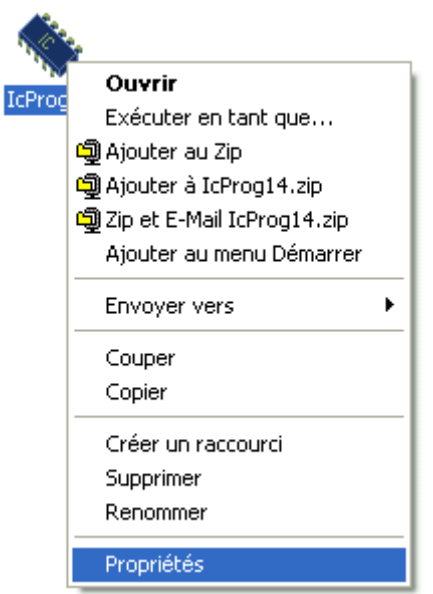